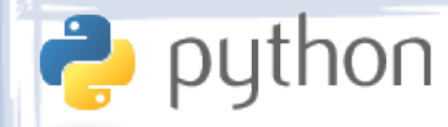

# Lecture IV Functions & Scope

- Defining Functions
- Returning
- Parameters
- Docstrings
- Functions as Objects
- Scope
- Dealing with Globals
- Nesting Scopes

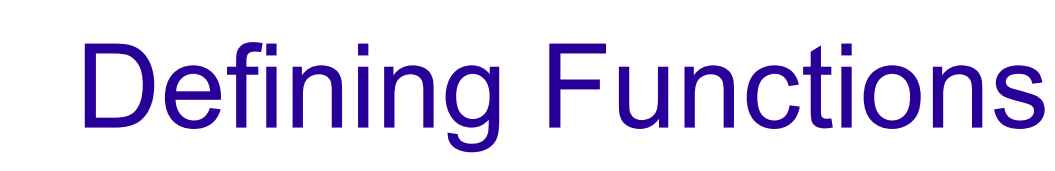

thon

- Functions in Python are defined using the defkeyword. The types of parameters or returned values are not specified.
- The code inside a function is compiled but not executed until the function is called, so type and undefined variable errors are not caught.
- Functions are not defined until execution reaches the def keyword and cannot be used before that.
- Functions can be nested inside each other.

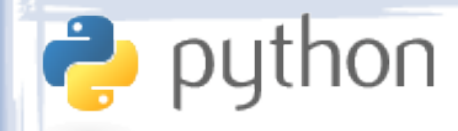

# Defining Functions

### • Examples:

– def greet(): print 'hello!' def say(x): print x greet() say('How are you?') say('These are Python functions!') greet()

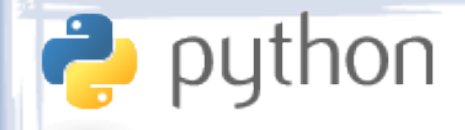

# **Returning**

- Functions can return any object.
- A function not containing a return statement or containing a return statement without a value returns None by default.
- Functions can return multiple values by returning a tuple or list containing them.

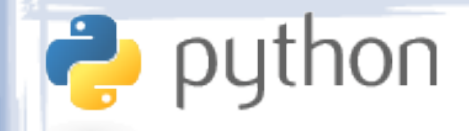

# Returning

### • Examples:

– def get5(): return 5

> def getNothing(): pass

```
print get5()
print getNothing()
```
def add(x, y): return x + y

print add(5, 6) print add(1, 211)

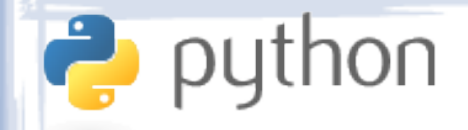

# Returning

### • Examples:

– def getHigherAndLower(x): return x-1, x+1 def getPowers(x, n): return  $[x^{**}i$  for i in range $(1, n+1)]$ a, b = getHigherAndLower(5)  $a \rightarrow 4$  b  $\rightarrow 6$ w,  $x$ ,  $y$ ,  $z = getPowers(3, 4)$  $w \rightarrow 3$   $x \rightarrow 9$   $y \rightarrow 27$   $z \rightarrow 81$  $x, y, z = getPowers(5, 3)$  $x \rightarrow 5$   $y \rightarrow 25$   $z \rightarrow 125$ 

non

- Functions can take any number of parameters, either positional or keyword.
- Normal parameters are both positional and keyword. The user of the function can call it by specifying either a sequence of parameters or a set of parameter name/value pairs.
- Functions can also accept a variable number of parameters, keyword or positional, using special syntax.
- Parameters can take default values.

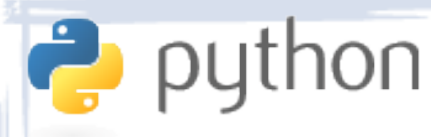

```
- def greet(name, is formal):
       if is formal:
           print 'Greetings,', name
       else:
           print 'Hey,', name
    greet('Jack', False)
    greet('Mr. Doe', True)
    greet('Mr. Doe', is_formal=True)
```

```
greet(name='Mr. Doe', is_formal=True)
greet(is formal=True, name='Mr. Doe')
greet(is_formal=False, name='Jack')
```
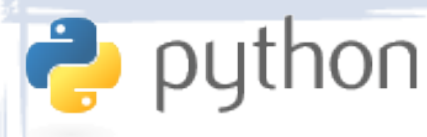

```
- def greet(name, is formal=True):
       if is formal:
           print 'Greetings,', name
       else:
           print 'Hey,', name
    greet('Jack', False)
    greet('Mr. Doe', True)
    greet('Mr. Doe', is_formal=True)
    greet(name='Mr. Doe', is_formal=True)
    greet(is formal=True, name='Mr. Doe')
    greet(is_formal=False, name='Jack')
    greet('Jack')
    greet('Mr. Doe')
```
#### • Examples:

python

– def calculate(x, power=1, multiplier=1, extra=0): return multiplier  $*$  (x  $**$  power) + extra

print calculate(5)  $\longrightarrow$ print calculate(5, multiplier=3)  $\longrightarrow$ print calculate(5, extra=4)  $\longrightarrow$ print calculate(5, power=2, extra=3)  $\rightarrow$ print calculate(3, extra=10, power=2)  $\rightarrow$ 

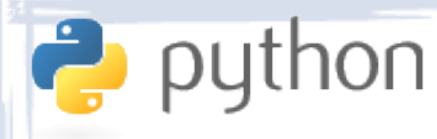

#### • Examples:

– def add(\*nums):  $sum = 0$ for i in nums:  $sum + = I$ return sum

> print add(1, 4, 10)  $\rightarrow$  15 print add(3)  $\longrightarrow$  3 print calculate(4.5, 6)  $\rightarrow$  10.5  $x = [3, 30, 300]$ print add(\*x)  $\longrightarrow$  333

print add( $*(5, 3, 2]) \rightarrow 10$ 

### • Examples:

python

```
– def showGradeTable(name, **subjects):
       print name
       sum = 0for subject, mark in subjects.items():
           print '%s: %s' % (subject, mark)
           sum += mark
       print 'Average:', float(sum) / len(subjects)
```

```
showGradeTable('Mary', c=68, math=90, english=83,
                statistics=87)
```

```
showGradeTable('Jim', arabic=50, art=95, 
marketing=80)
```
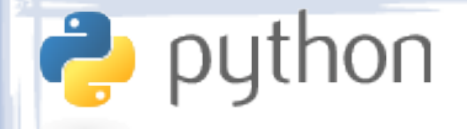

### Lambdas

• Lambdas are an alternative way of defining functions. A lambda expression returns a function object which you can use directly or assign to a variable. Examples:

> $- f =$  lambda x:  $x * x$  $g =$  lambda x, y:  $(x + y) / 2.0$ print f(5)  $\longrightarrow$  25 print  $f(10) \rightarrow 100$ print g(5, 6)  $\rightarrow$  5.5 print (lambda a:  $2 * a$ )(5)  $\rightarrow$  10

# Functions as Objects

• Remember that everything in Python is an object. That includes functions. You can assign them to variables, return them, pass them to other functions, etc. Examples:

> - def  $f(x)$ : return 5 + x  $g = f$ print  $f(4) \rightarrow 9$ print  $g(4) \rightarrow 9$

python

# Functions as Objects

### • Examples:

python

```
– x = ['abcz', 'dy', 'fex']
```

```
print sorted(x)
```

```
x \rightarrow ['abcz', 'dy', 'fex']
```

```
print sorted(x, key=lambda s: len(s))
x \rightarrow ['dy', 'fex', 'abcz']
```

```
print sorted(x, key=lambda s: s[::-1])x \rightarrow ['fex', 'dy', 'abcz']
```
print sorted(x, key=lambda s:  $s[1]$ )  $x \rightarrow$  ['abcz', 'fex', 'dy']

## Functions as Objects

### • Examples:

python

– def getAdder(x): def adder(n): return n + x return adder

> $f = getAdder(5)$  $g = getAdder(10)$ h = getAdder(30)

print  $f(10) \rightarrow 14$ print  $g(10) \rightarrow 20$ print h(10)  $\rightarrow$  40

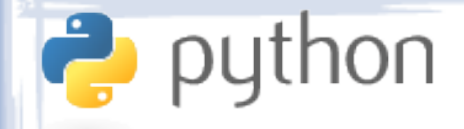

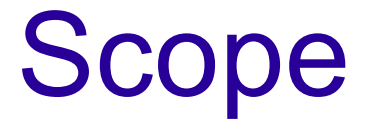

- When variables come into existence (by being assigned a value), they are bound to the current scope.
- For all code outside functions and classes, the scope is "global". That is, variables defined there are visible everywhere in the current module.
- For code inside functions or classes, the scope is local to the current function or class.

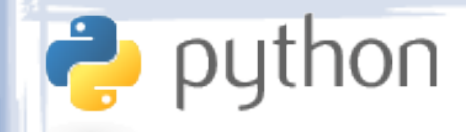

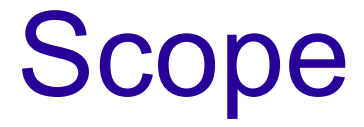

#### • Example:

 $- x = 10$ def f():  $y = 5$ print  $x \rightarrow 10$ print y  $\rightarrow$  5 def g(): print  $x \rightarrow 10$ print  $y \rightarrow ERROR$ print  $x \rightarrow 10$ print  $y \rightarrow ERROR$ 

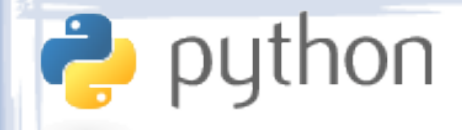

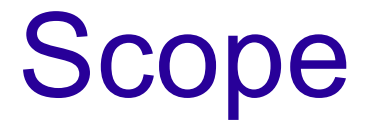

- Variables defined in local scopes eclipse global variables.
- It does not matter at which point in the function the variable is defined - if it has the same name as a global, it will override it everywhere in the function.
- Globals cannot be modified from inside functions by default. To assign to them, the function must explicitly define the variables it wants to change using the global keyword.

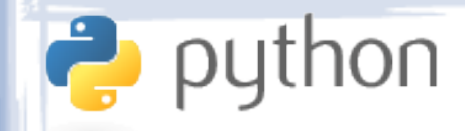

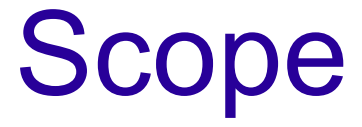

```
- x = 10def f():
        print x \rightarrow 10def g():
        x = 20print x \rightarrow 20def h():
        print x \rightarrow \text{ERROR}x = 20f()g()
     h()
     print x \rightarrow 10
```
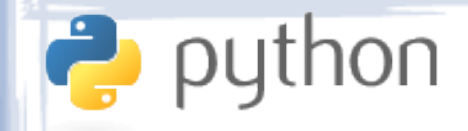

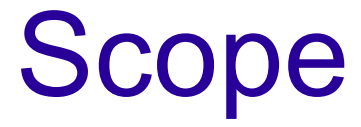

```
- x = 10def f():
        x = 20def g():
        global x
        x = 30print x \rightarrow 10f()print x \rightarrow 10g()
    print x \rightarrow 30
```
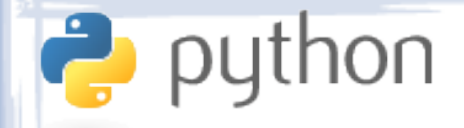

# Nesting Scope

- Python scopes can be nested. Functions defined inside other functions have their own scope while being able to access (but not modify!) variables in their parent scope.
- The outer function, in such case, can't access variables from the inner function's scope.

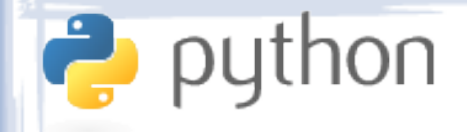

# Nesting Scope

```
– def f():
        x = 5def g():
            x = 10y = 20print x \rightarrow 10print y \rightarrow 20
        print x \rightarrow 5print y \rightarrow ERRORf()
```
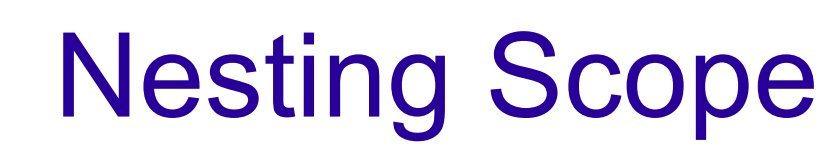

### • Examples:

**P** python

– def f():  $x = 5$ def g():  $x = 10$  $y = 20$ print x print y  $print x$ print y  $\longrightarrow$  ERROR  $f()$ 

 $g$ lobal  $x \rightarrow th$ is does nothing here.

$$
40\n\n9\n\n20\n\n45\n\n46\n\n48\n\n49\n\n40\n\n40\n\n40\n\n40\n\n40\n\n40\n\n40\n\n40\n\n40\n\n40\n\n40\n\n40\n\n40\n\n40\n\n40\n\n40\n\n41\n\n42\n\n44\n\n45\n\n46\n\n48\n\n49\n\n40\n\n41\n\n42\n\n44\n\n45\n\n46\n\n48\n\n49\n\n40\n\n41\n\n42\n\n45\n\n46\n\n48\n\n49\n\n40\n\n41\n\n42\n\n45\n\n46\n\n47\n\n48\n\n49\n\n40\n\n41\n\n42\n\n45\n\n46\n\n47\n\n48\n\n49\n\n40\n\n41\n\n42\n\n45\n\n46\n\n47\n\n48\n\n49\n\n40\n\n41\n\n42\n\n45\n\n46\n\n47\n\n48\n\n49\n\n40\n\n41\n\n42\n\n45\n\n46\n\n47\n\n48\n\n49\n\n40\n\n41\n\n42\n\n45\n\n46\n\n47\n\n48\n\n49\n\n40\n\n41\n\n42\n\n45\n\n46\n\n47\n\n48\n\n49\n\n40\n\n41\n\n42\n\n45\n\n46\n\n47\n\n48\n\n49\n\n40\n\n41\n\n42\n\n45\n\n46\n\n47\n\n48\n\n49\n\n40\n\n41\n\n42\n\n45\n\n46\n\n47\n\n48\n\n49\n\n40\n\n41\n
$$